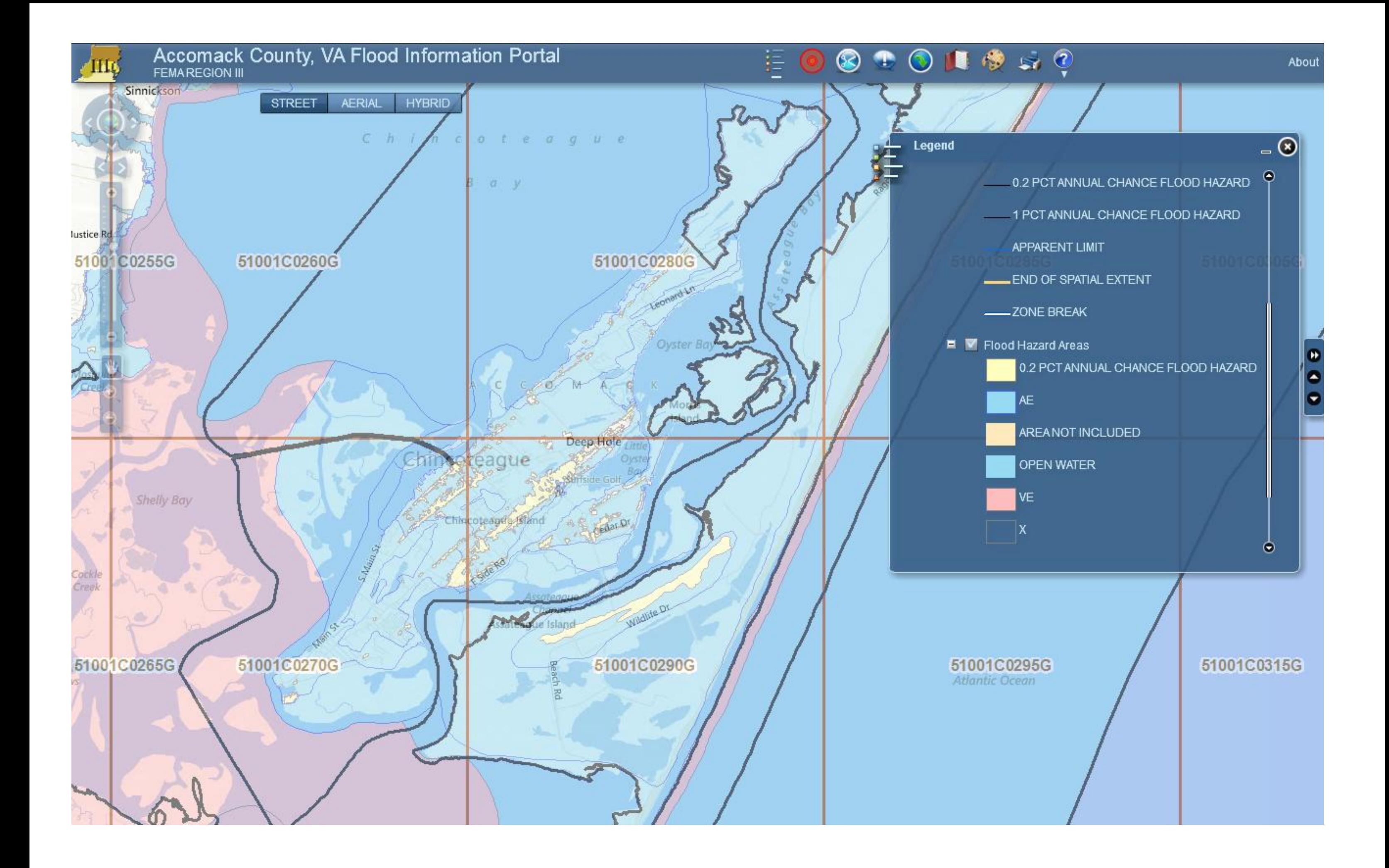

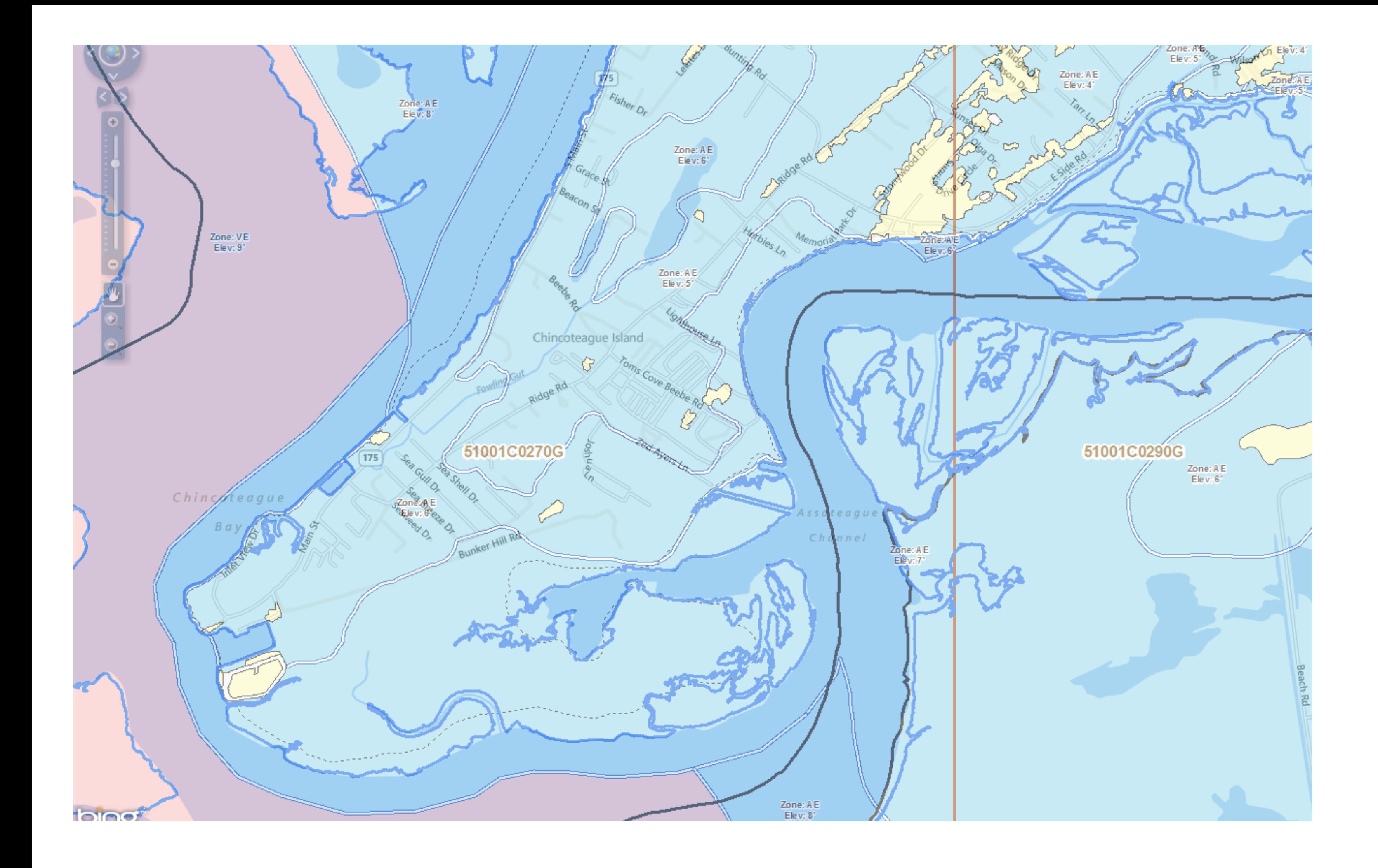

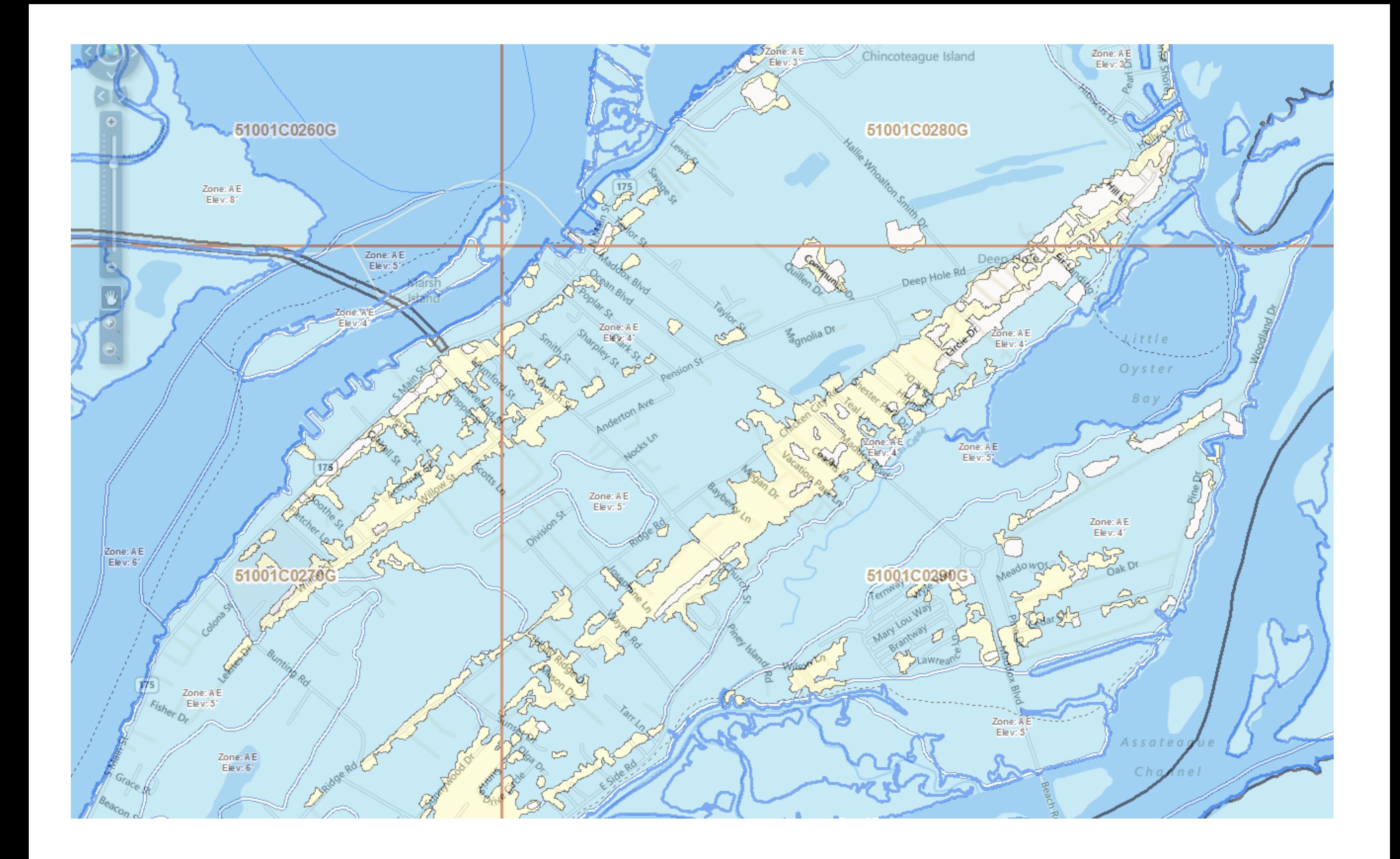

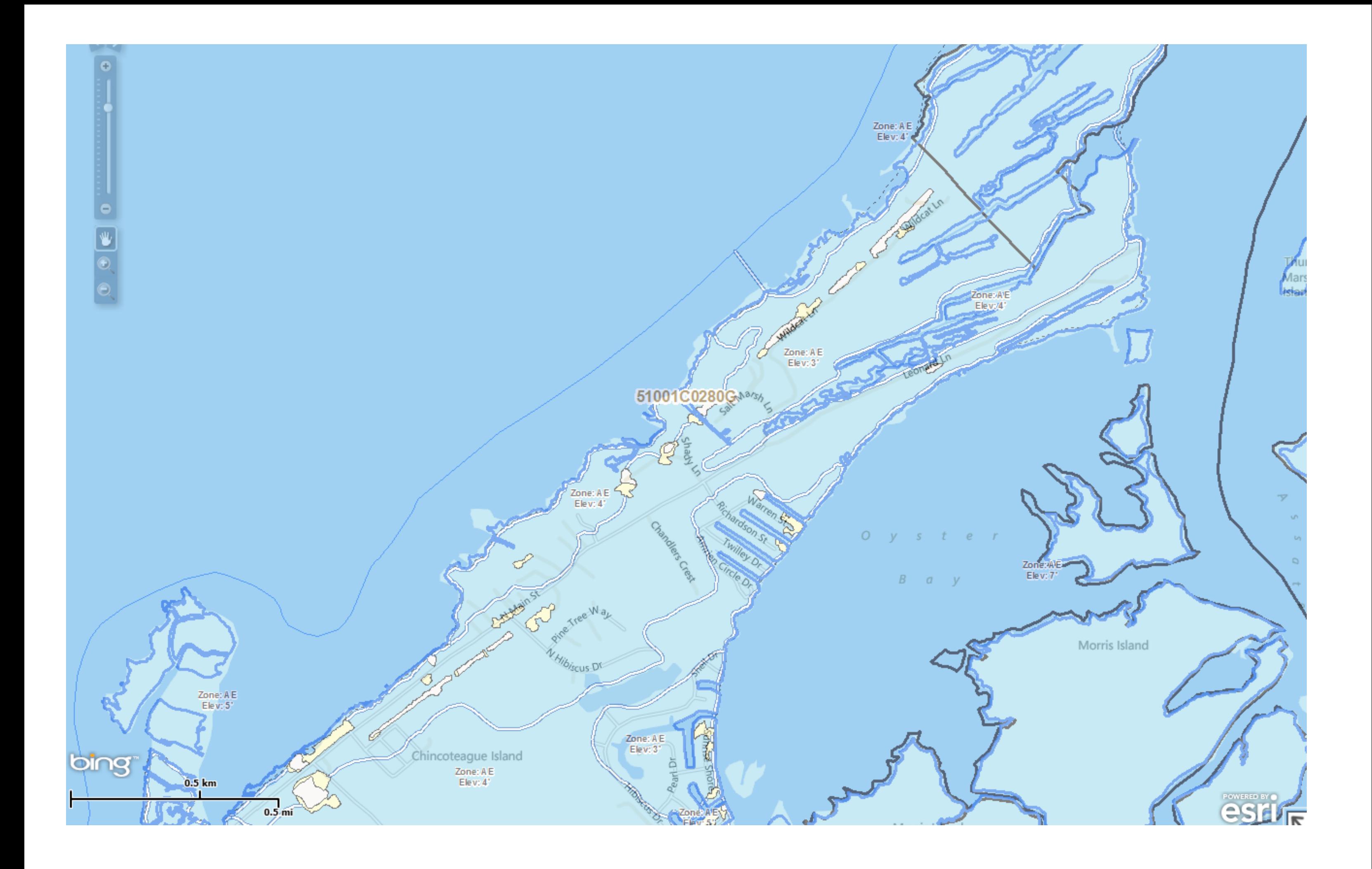

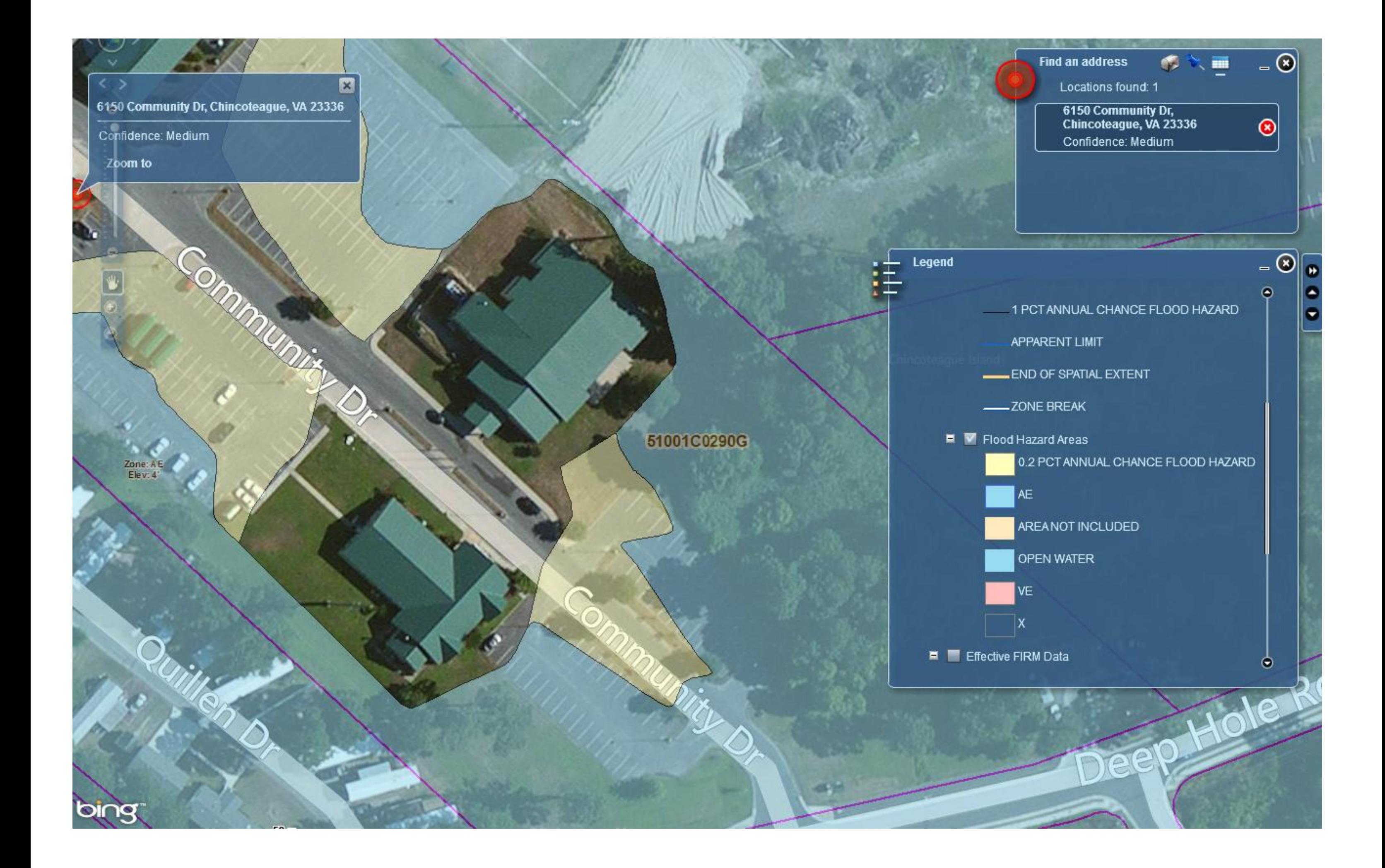

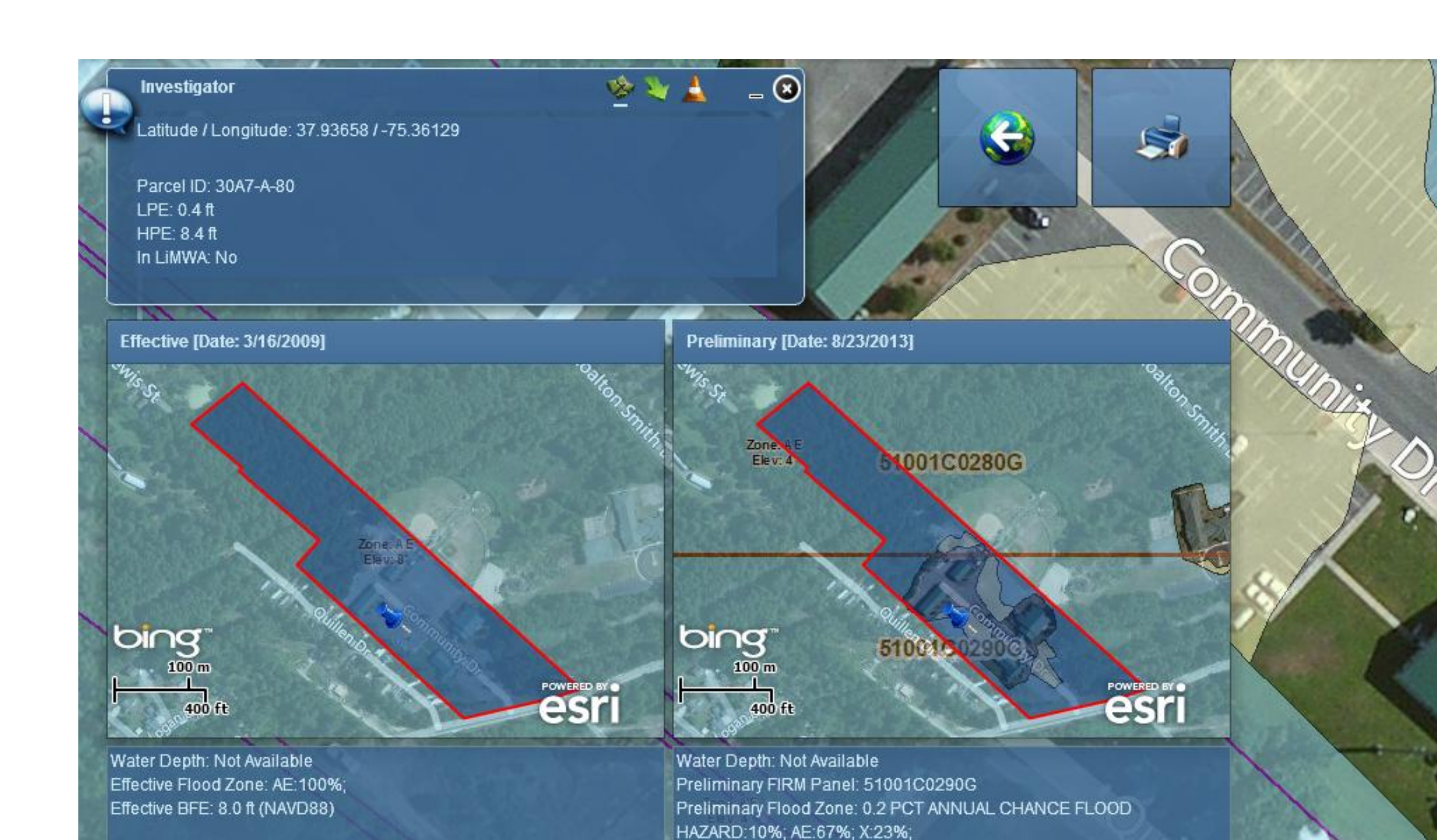

## **DISCLAIMER**

The data provided in this application is for informational purposes only and is not to be used as the basis for regulatory determinations or for supporting an application for a Letter of Map Change (LOMC). The flood information provided here including Base Flood Elevations (BFEs) is not a substitute for a determination made using the official FEMA Flood Insurance Study. All elevation data submitted in support of a LOMC

*STAND* 

To view your property, visit the website: <http://maps.riskmap3.com/VA/AccomackCo/>, or the Chincoteague Town Office

Preliminary BFE: 4.0 ft (NAVD88)

 $\bullet$ 

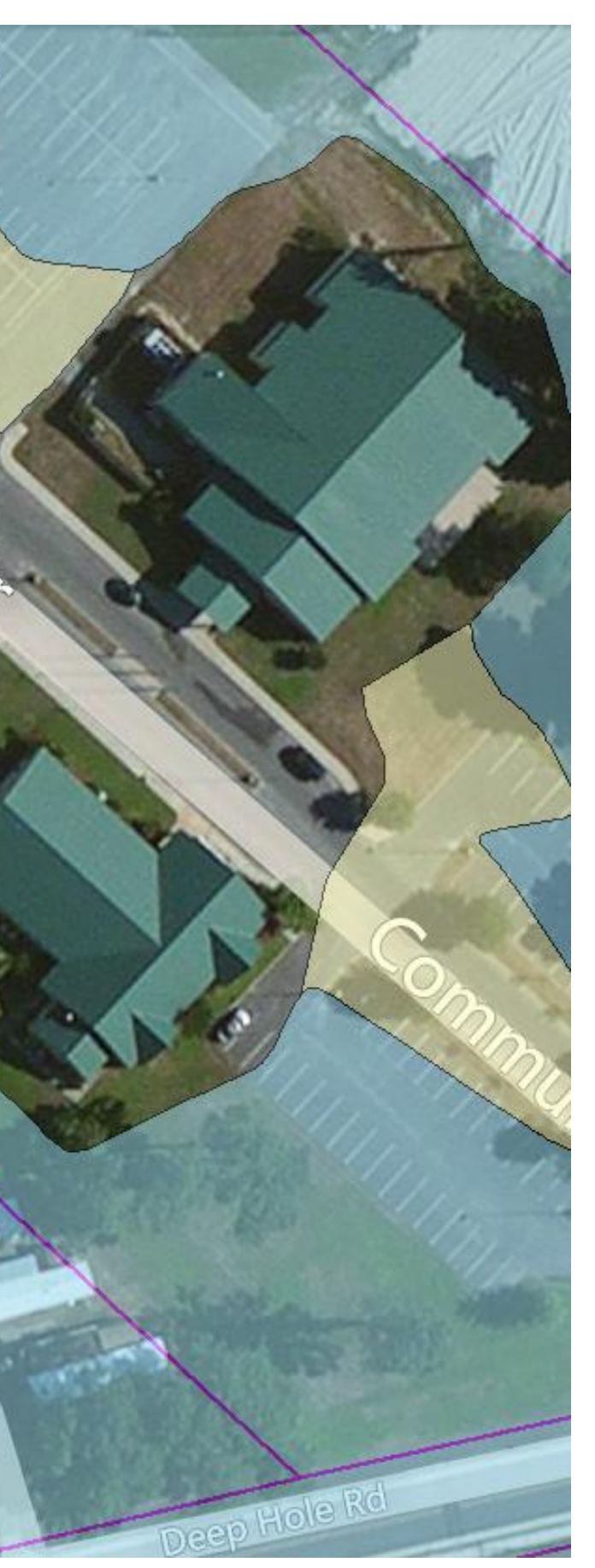